# Package 'nonparaeff'

February 20, 2015

<span id="page-0-0"></span>Version 0.5-8

Date 2013-02-22

Title Nonparametric Methods for Measuring Efficiency and Productivity

Author Dong-hyun Oh <oh.donghyun77@gmail.com>, with Dukrok Suh

Maintainer Dong-hyun Oh <oh.donghyun77@gmail.com>

Depends R (>= 1.8.0), lpSolve, gdata, Hmisc, rms, geometry, psych, pwt

Suggests gtools

Description This package contains functions for measuring efficiency and productivity of decision making units (DMUs) under the framework of Data Envelopment Analysis (DEA) and its variations.

License GPL  $(>= 2)$ 

URL <http://www.r-project.org>

Repository CRAN

NeedsCompilation no

Date/Publication 2013-02-22 09:38:43

# R topics documented:

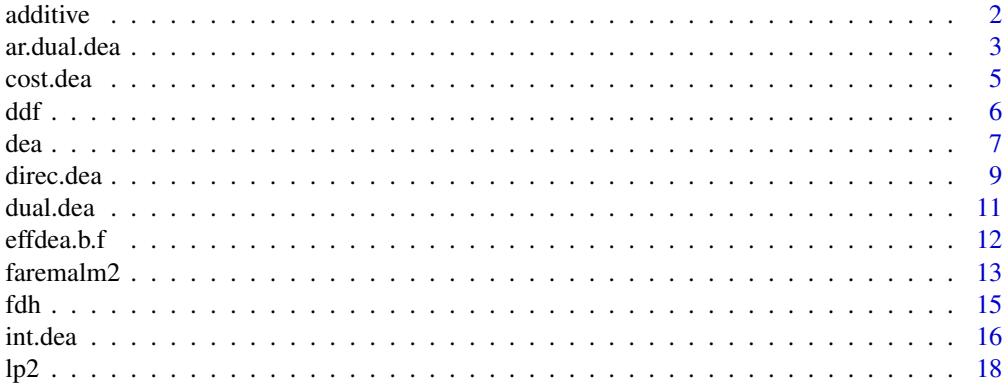

#### <span id="page-1-0"></span> $2 \cos \theta$  additive and  $\theta$  and  $\theta$  and  $\$

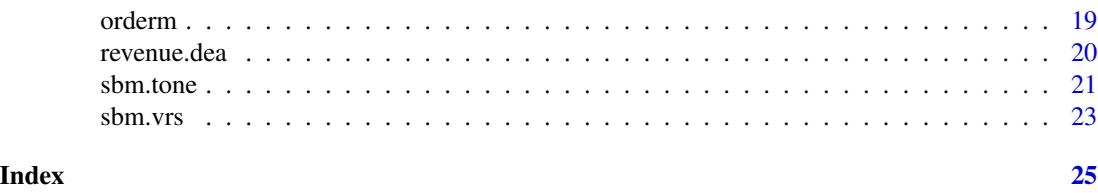

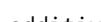

additive *Linear Programming for the Additive Model*

# Description

Solve the Additive Model under the VRS assumption

#### Usage

 $additive(base = NULL, frontier = NULL, noutput = 1)$ 

# Arguments

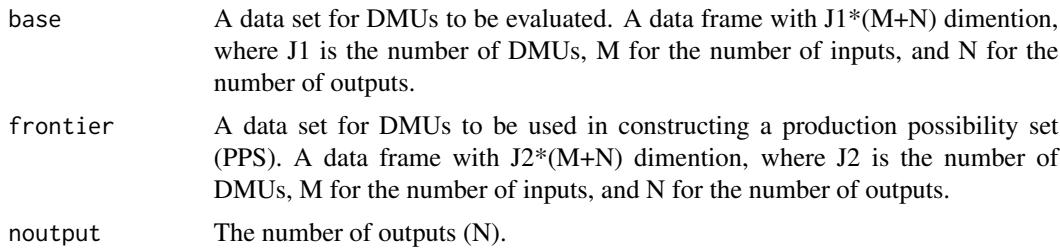

# Details

The additive model under the VRS assumption is as follows:

$$
\theta_{ADD}^{k*} = \max_{\lambda, s^+, s^-} \left( \sum_{m=1}^{M} s_m^- + \sum_{n=1}^{N} s_n^+ \right)
$$
  
s.t.  ${}^{\sim} x_m^k = \sum_{j=1}^{J} x_m^j \lambda^j + s_n^{-\sim} (m = 1, 2, \dots, M);$   
 ${}^{\sim} \sim \sim \sim y_n^k = \sum_{j=1}^{J} y_n^j \lambda^j + s_n^{-\sim} (n = 1, 2, \dots, N);$   
 ${}^{\sim} \sim \sim \sim \sum_{j=1}^{J} \lambda^j = 1; \sim \sim \sim \sim \lambda^j \ge 0^{\sim} (j = 1, 2, \dots, J); \sim s_m^- \ge 0^{\sim} (m = 1, 2, \dots, M); \sim s_n^+ \ge 0^{\sim} (n = 1, 2, \dots, N).$ 

# Value

A data frame with J1\*(J1+M+N), which has efficiency scores, optimal weightes and optimal slacks. Take a look at the example below.

# Author(s)

Dong-hyun Oh, <oh.donghyun77@gmail.com>

#### <span id="page-2-0"></span>ar.dual.dea 3

#### References

Cooper, W., Seiford, L. and Tone, K. (2007). *Data envelopment analysis: a comprehensive text with models, applications, references and DEA-solver software* (2nd ed.). Springer Verlag, New York.

Lee, J. and Oh, D. (forthcoming). *Efficiency Analysis: Data Envelopment Analysis*. Press (in Korean).

#### See Also

[sbm.tone](#page-20-1), [sbm.vrs](#page-22-1)

#### Examples

```
## Simple Example
my.dat <- data.frame(y = c(1, 2, 4, 6, 7, 9, 9),
                    x = c(3, 2, 6, 4, 8, 8, 10)(re <- additive(my.dat, noutput = 1))
## Property of the Additive Model
dat1 <- data.frame(y = c(1, 1, 1, 1, 1, 1),
                        x1 = c(2, 3, 6, 3, 6, 6),
                        x2 = c(5, 3, 1, 8, 4, 2)dat2 < - dat1dat2$x1 <- dat2$x1 * 10
data < - dat1
dat3$x1 <- dat3$x1 + 10
(re1 <- additive(dat1, noutput = 1))
(re2 <- additive(dat2, noutput = 1))
(re3 <- additive(dat3, noutput = 1))
```
<span id="page-2-1"></span>

ar.dual.dea *Assurance Region Data Envelopment Aanlysis (AR-DEA)*

# Description

Solve the AR-DEA

```
ar.dual.dea(base = NULL, frontier = NULL,
          noutput = 1, orientation=1, rts = 1, ar.1 = NULL,
           ar.r = NULL, ar.dir = NULL, dual = FALSE)
```
<span id="page-3-0"></span>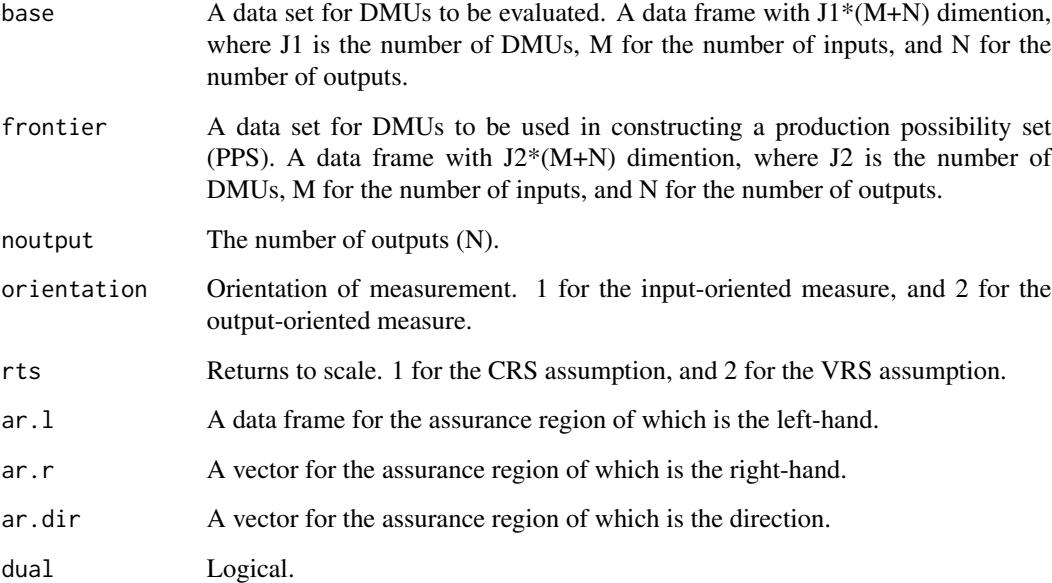

# Details

The AR model under the CRS assumption is calculated. For model specification, take a look at Cooper et al. (2007).

# Value

A data frame with J1\*(M+N), which has efficiency scores, optimal virtual prices. Take a look at the example below.

# Author(s)

Dong-hyun Oh, <oh.donghyun77@gmail.com>

# References

Cooper, W., Seiford, L. and Tone, K. (2007). *Data envelopment analysis: a comprehensive text with models, applications, references and DEA-solver software* (2nd ed.). Springer Verlag, New York.

Lee, J. and Oh, D. (forthcoming). *Efficiency Analysis: Data Envelopment Analysis*. Press (in Korean).

# See Also

[dea](#page-6-1), [dual.dea](#page-10-1)

#### <span id="page-4-0"></span>cost.dea 5

#### Examples

```
## AR constraint of 0.25 <= v2/v1 <= 1.
library(Hmisc)
library(lpSolve)
ar.dat \leq data frame(y = c(1, 1, 1, 1, 1, 1),x1 = c(2, 3, 6, 3, 6, 6),
                     x2 = c(5, 3, 1, 8, 4, 2)(re <ar.dual.dea(ar.dat, noutput = 1, orientation = 1, rts = 1, ar.l =
matrix(c(0, 0, 0.25, -1, -1, 1), nrow = 2, ncol = 3), ar.r = c(0, 0),
ar.dir = c("<=", "<="))
```
<span id="page-4-1"></span>cost.dea *Linear Programming for Cost Minimization*

#### Description

Solve the Cost Minimization Probem with Given Input Prices

## Usage

```
cost.dea(base = NULL, frontier = NULL, noutput = 1, input.price = NULL)
```
#### Arguments

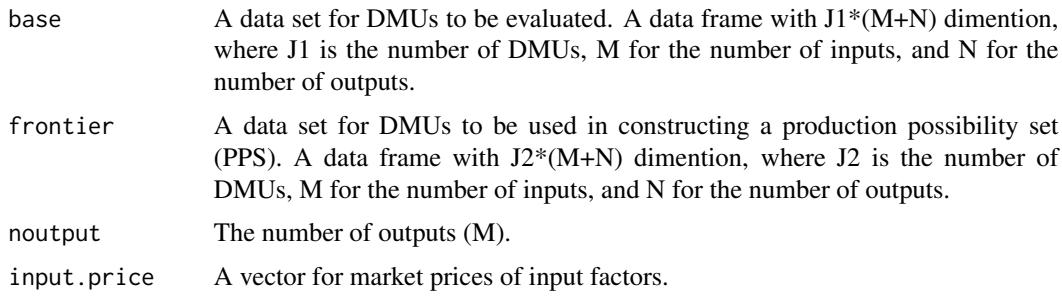

# Details

The cost minimization problem under the CRS assumption is calculated. For model specification, take a look at Cooper et al. (2007).

## Value

A data frame with  $J1*(M+6)$ , which has optimal M input factors, minimized cost when overally efficient, minimized cost when technically-efficient, revealed cost, overall efficiency, allocative efficiency, and technical efficiency.

# <span id="page-5-0"></span>Author(s)

Dong-hyun Oh, <oh.donghyun77@gmail.com>

#### References

Cooper, W., Seiford, L. and Tone, K. (2007). *Data envelopment analysis: a comprehensive text with models, applications, references and DEA-solver software* (2nd ed.). Springer Verlag, New York.

Lee, J. and Oh, D. (forthcoming). *Efficiency Analysis: Data Envelopment Analysis*. Press (in Korean).

#### See Also

[revenue.dea](#page-19-1)

# Examples

```
dat.io <- data.frame(y = c(1, 1, 1, 1, 1, 1, 1),
                        x1 = c(2, 3, 5, 9, 6, 3, 8),
                        x2 = c(8, 6, 3, 2, 7, 9, 4)dat.wm<- c(w1 = 1, w2 = 2) ## market prices of input factors
(re < -cost.dea(base = dat.io, noutput = 1, input price = dat.wm))
```
<span id="page-5-1"></span>

ddf *Linear Programming for the Directional Distance Function*

#### Description

Solve the Additive Model under the VRS assumption

# Usage

```
ddf(base = NULL, frontier = NULL, noutput = 1, direction = NULL)
```
#### Arguments

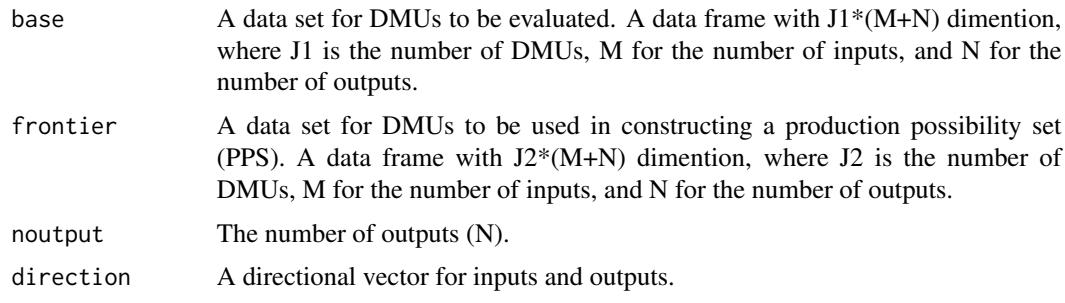

# <span id="page-6-0"></span>Details

The DDF under the VRS assumption is calculated. For model specification, take a look at Cooper et al. (2007).

# Value

A data frame with J1\*(J1+M+N), of which has efficiency scores, optimal weightes and optimal slacks. Take a look at the example below.

#### Author(s)

Dong-hyun Oh, <oh.donghyun77@gmail.com>

#### References

Cooper, W., Seiford, L. and Tone, K. (2007). *Data envelopment analysis: a comprehensive text with models, applications, references and DEA-solver software* (2nd ed.). Springer Verlag, New York.

Lee, J. and Oh, D. (forthcoming). *Efficiency Analysis: Data Envelopment Analysis*. Press (in Korean).

#### See Also

[direc.dea](#page-8-1)

# Examples

```
## Simple Example of one input and one output.
my.dat <- data.frame(y = c(1, 2, 4, 6, 7, 9, 9),
                    x = c(3, 2, 6, 4, 8, 8, 10)(re \leq ddf(my.dat, noutput = 1, direction = c(1, 1)))
```
<span id="page-6-1"></span>dea *Linear Programming for the Data Envelopment Analysis*

#### Description

Solve input(output)-oriented DEA under the CRS (VRS)

#### Usage

dea(base = NULL, frontier = NULL, noutput = 1, orientation=1, rts = 1, onlytheta = FALSE)

<span id="page-7-0"></span>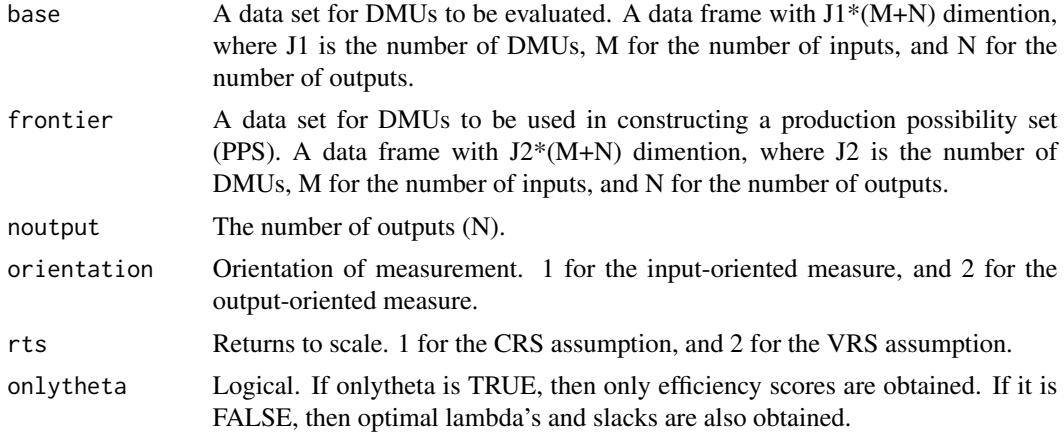

# Details

The input (output) -oriented DEA under the CRS (VRS) assumption are calcuated. For model specification, take a look at Cooper et al. (2007).

#### Value

If onlytheta is TRUE, then a (J1\*1) data.frame is obtained. If onlytheta if FALSE, then a data frame with a  $JI^*(JI+M+N)$  dimension is obtained, in which optimal weights, input slacks and output slacks are presented.

# Author(s)

Dong-hyun Oh, <oh.donghyun77@gmail.com>

# References

Cooper, W., Seiford, L. and Tone, K. (2007). *Data envelopment analysis: a comprehensive text with models, applications, references and DEA-solver software* (2nd ed.). Springer Verlag, New York.

Lee, J. and Oh, D. (forthcoming). *Efficiency Analysis: Data Envelopment Analysis*. Press (in Korean)

#### See Also

[dual.dea](#page-10-1)

# Examples

```
## input-oriented DEA under the CRS assumption (1 input and 1 output)
tab3.1.dat < - data frame(y = c(1, 2, 4, 6, 7, 9, 9),x = c(3, 2, 6, 4, 8, 8, 10)(re \leq dea(base = tab3.1.dat, noutput = 1, orientation = 1, rts = 1,
onlytheta = FALSE))
```
#### <span id="page-8-0"></span>direc.dea 9

```
## input-oriented DEA under the CRS assumption (2 inputs and 1 output)
tab3.3.dat < - data frame(y = c(1, 1, 1, 1, 1, 1),x1 = c(1, 3, 6, 2, 5, 9),
                               x2 = c(4, 1, 1, 8, 5, 2)re \leq dea(base=tab3.3.dat, noutput = 1, orientation = 1, rts = 1)
## finding references points
(ref < - data frame(y = c(tab3.3.dat$y + re$slack.y1)),x1 = c(tab3.3.dat$x1 * re$eff - re$slack.x1),
x2 = c(tab3.3.dat$x2 * re$eff - re$slack.x2)))
## output-oriented DEA under the CRS assumption (1 input and 2 outputs)
tab5.1.dat \leftarrow data frame(y1 = c(4, 8, 8, 4, 3, 1),y2 = c(9, 6, 4, 3, 5, 6),
                         x = c(1, 1, 1, 1, 1, 1))(re \leq dea(tab5.1.dat, noutput = 2, orientation = 2, rts = 1))
## input-oriented DEA under the VRS assumption (1 input and 1 output)
tab6.1.dat < - data frame(y = c(1, 2, 4, 6, 7, 9, 9),x = c(3, 2, 6, 4, 8, 8, 10)(re \leq dea(tab6.1.dat, noutput = 1, orientation = 1, rts = 2))
## output-oriented DEA under the VRS assumtion (1 input and 1 output)
(re \leq dea(tab6.1.dat, noutput = 1, orientation = 2, rts = 2))
## scale efficiency
re.crs <-
    dea(tab6.1.dat, noutput = 1, orientation = 1, rts = 1, only the <math>z = 1</math>re.vrs<-
    dea(tab6.1.dat, noutput = 1, orientation = 1, rts = 2,onlytheta = TRUE)
scale.eff <- re.crs/re.vrs
## finding DRS, IRS, CRS
dat6.1 <- data.frame(y = c(1, 2, 4, 6, 7, 9, 9),
     x = c(3, 2, 6, 4, 8, 8, 10)re \leq - \text{dea}(data6.1, noutput = 1, rts = 1)lambdas <- re[, 2:8]
apply(lambdas, 1, sum)
```
<span id="page-8-1"></span>direc.dea *Linear Programming for the Directional Distance Function with Undesirable Outputs*

#### Description

Solve the DDF with undesirable outputs. The directional vecor is (y's, b's).

```
direc.dea(base = NULL, frontier = NULL, ngood = 1, nbad = 1)
```
<span id="page-9-0"></span>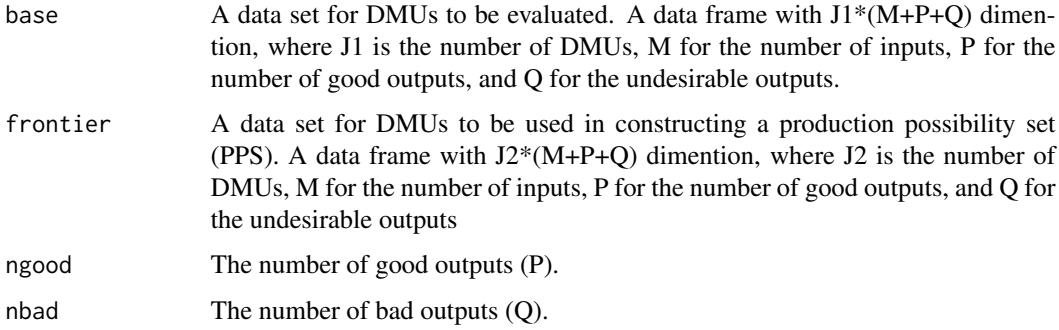

#### Details

The DDF with undesirable outputs under the CRS assumption is calculated. For model specification, take a look at Chung et al. (1997).

# Value

A J1 vector of which is inefficiency score.

#### Author(s)

Dong-hyun Oh, <oh.donghyun77@gmail.com>

#### References

Chung, Y. Fare, R. and Grosskopf, S. (1997). Productivity and undesirable outputs: A directional distance function approach. *Journal of Environmental Management* 51(3):229-240.

Cooper, W., Seiford, L. and Tone, K. (2007). *Data envelopment analysis: a comprehensive text with models, applications, references and DEA-solver software* (2nd ed.). Springer Verlag, New York.

Lee, J. and Oh, D. (forthcoming). *Efficiency Analysis: Data Envelopment Analysis*. Press (in Korean).

#### See Also

[ddf](#page-5-1)

#### Examples

## Simple Example of one input, one good output, and one bad output. my.dat <- data.frame(yg = c(2, 5, 7, 8, 3, 4, 6),  $yb = c(1, 2, 4, 7, 4, 5, 6),$  $x = c(1, 1, 1, 1, 1, 1, 1))$ direc.dea(my.dat, ngood = 1, nbad = 1)

<span id="page-10-1"></span><span id="page-10-0"></span>

# Description

Solve the Dual DEA

# Usage

```
dual.dea(base = NULL, frontier = NULL, noutput = 1, orientation=1, rts = 1)
```
#### Arguments

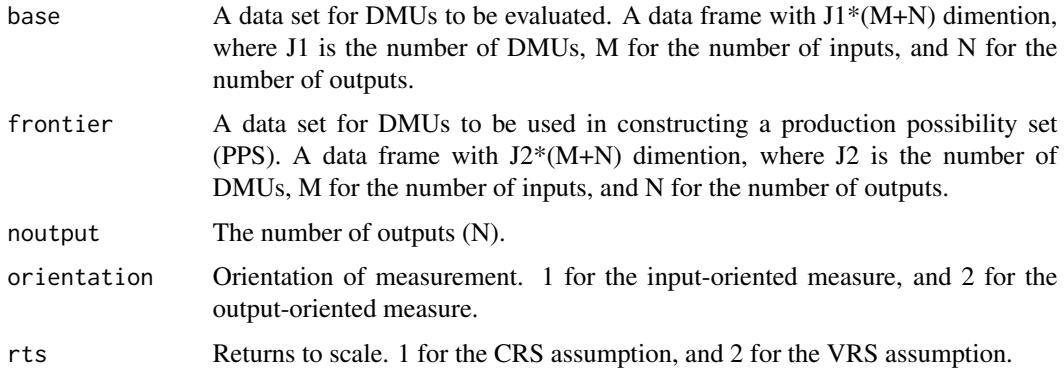

# Details

The input-oriented dual DEA under the CRS assumption is calculated. For model specification, take a look at Cooper et al. (2007).

#### Value

A data frame with J1\*(1+M+N) dimension, of which has efficiency scores, optimal virtual prices for inputs and outputs.

#### Author(s)

Dong-hyun Oh, <oh.donghyun77@gmail.com>

# References

Cooper, W., Seiford, L. and Tone, K. (2007). *Data envelopment analysis: a comprehensive text with models, applications, references and DEA-solver software* (2nd ed.). Springer Verlag, New York.

Lee, J. and Oh, D. (forthcoming). *Efficiency Analysis: Data Envelopment Analysis*. Press (in Korean).

# See Also

[dea](#page-6-1), [ar.dual.dea](#page-2-1)

#### Examples

```
## An output-oriented primal problem with 1 input and 2 outputs
tab5.1.dat \leftarrow data frame(y1 = c(4, 8, 8, 4, 3, 1),y2 = c(9, 6, 4, 3, 5, 6),
                               x = c(1, 1, 1, 1, 1, 1))(re \leq dea(tab5.1.dat, noutput = 2, orientation = 2, rts = 1))
## An output-oriented dual problem with 1 input and 2 outputs
re \le dual.dea(tab5.1.dat, noutput = 2, orientation = 2, rts = 1)
```
effdea.b.f *Linear Programming for the Data Envelopment Analysis*

# Description

Solve input(output)-oriented DEA under the CRS (VRS) with convexhull. Do not use when the total number of inputs and outputs are greater than eight. If used, it may take more than hundreds day to get results.

#### Usage

effdea.b.f(base = NULL, frontier = NULL, noutput = 1, orientation=1,  $rts = 1$ , convhull = TRUE)

#### Arguments

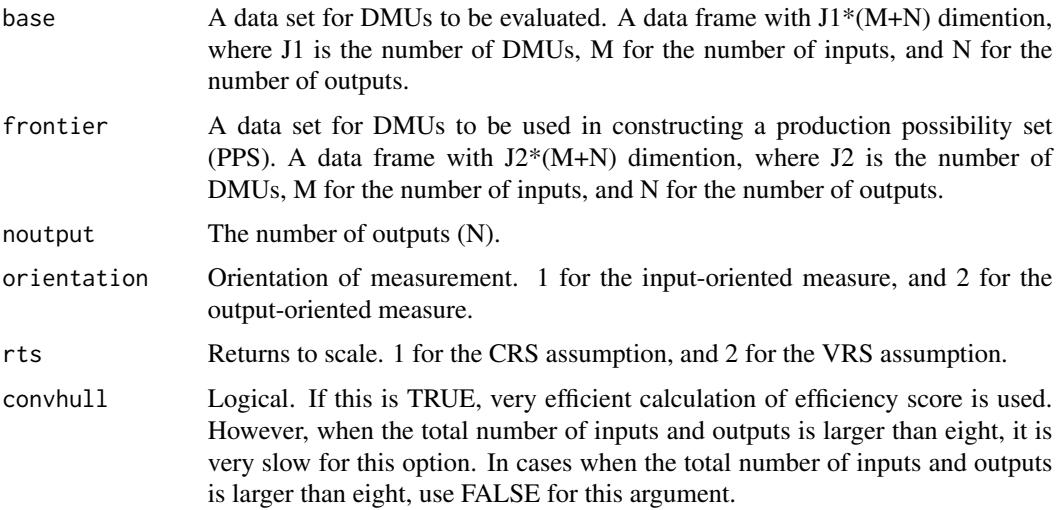

<span id="page-11-0"></span>

#### <span id="page-12-0"></span> $fare malm2$  13

# Details

This function uses the convhull function in geometry package. After finding convex hull of *frontier* by using the convhull function. points on the convex hull are used in constructing the second production possibility set (PPS). Then efficiency scores in *base* are calculated based on the second PPS.

# Value

A data frame with J1\*1 dimension, which shows efficiency scores.

# Author(s)

Dong-hyun Oh, <oh.donghyun77@gmail.com>

#### References

Cooper, W., Seiford, L. and Tone, K. (2007). *Data envelopment analysis: a comprehensive text with models, applications, references and DEA-solver software* (2nd ed.). Springer Verlag, New York.

Lee, J. and Oh, D. (forthcoming). *Efficiency Analysis: Data Envelopment Analysis*. Press (in Korean)

## See Also

[dual.dea](#page-10-1)

#### Examples

```
## input-oriented DEA under the CRS assumption (1 input and 1 output)
tab3.1.dat < - data frame(y = c(1, 2, 4, 6, 7, 9, 9),x = c(3, 2, 6, 4, 8, 8, 10)(re \leq effdea.b.f(base = tab3.1.dat, noutput = 1, orientation = 1, rts =
1, convhull = TRUE))
```
faremalm2 *Linear Programming for the Malmquist Productivity Growth Index*

# Description

Calculate productivity growth index under the DEA framework.

```
faremalm2(dat = NULL, noutput = 1, id = "id", year = "year")
```
<span id="page-13-0"></span>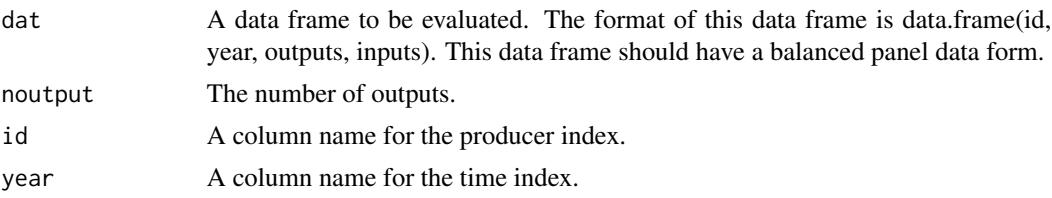

# Details

The Malmquist productivity growth index is calculated. For model specification, take a look at Fare et al. (1994).

#### Value

A data frame with ( id: the id index of the original data. time: the time index of the original data. y's: original outputs x's: original inputs Dt2t2:  $D^{t+1}(x^{t+1}, y^{t+1})$  Dtt2:  $D^{t}(x^{t+1}, y^{t+1})$  Dt2t:  $D^{t+1}(x^t, y^t)$  ec: efficiency change tc: technical change pc: productivity change

#### Author(s)

Dong-hyun Oh, <oh.donghyun77@gmail.com>

# References

Cooper, W., Seiford, L. and Tone, K. (2007). *Data envelopment analysis: a comprehensive text with models, applications, references and DEA-solver software* (2nd ed.). Springer Verlag, New York.

Fare, R., Grosskopf, S., Norris, M. and Zhang, Z. (1994). Productivity growth, technical progress and efficiency change in industrialized countries. *American Economic Review*, 84(1):66-83.

Lee, J. and Oh, D. (forthcoming). *Efficiency Analysis: Data Envelopment Analysis*. Press (in Korean).

# See Also

[dea](#page-6-1)

# **Examples**

```
malm.dat \leq data.frame(id = rep(LETTERS[1:3], 3),
       time = rep(1:3, each = 3),
                      y = c(1, 2, 2, 3, 2, 8, 3, 2, 5),
                      x = c(2, 3, 7, 3, 5, 6, 8, 9, 6)malm.re1 <- faremalm2(malm.dat, noutput = 1, id = "id", year = "time")
## Malmquist productivity growth index of OECD countries
library(pwt) ## Use Penn World Table
my.dat \leq pwt5.6
head(my.dat)
```

```
my.oecd.ctry <- c("AUS", "AUT", "BEL", "CAN", "CHE", "DNK", "ESP",
                    "FIN", "FRA", "GBR", "GER", "GRC", "IRL", "ISL",
                    "ITA", "JPN", "KOR", "LUX", "MEX", "NLD", "NOR",
                    "NZL", "PRT", "SWE", "TUR", "USA", "DEU")
my.dat <- my.dat[my.dat$wbcode %in% my.oecd.ctry,]
my.dat <- my.dat[my.dat$year %in% 1980:1990,]
my.dat$rgdpl <- as.numeric(my.dat$rgdpl) ## GDP per capita
my.dat$pop <- as.numeric(my.dat$pop) ## total population (1000)
my.dat$rgdpwok <- as.numeric(my.dat$rgdpwok) ## GDP per labor
my.dat$kapw <- as.numeric(my.dat$kapw) ## Capital stock per labor
my.dat$gdp <- my.dat$rgdpl * my.dat$pop ## Total GDP of a country
my.dat$labor <- with(my.dat, gdp/rgdpwok) ## Total labor force
my.dat$capital <- with(my.dat, kapw * labor) ## Toal capital stock
oecd <- my.dat[, c("wbcode", "year", "gdp", "labor", "capital")]
re.oecd \le faremalm2(dat = oecd, noutput = 1, id = "wbcode", year =
"year")
## productivity growth for each country
pc.c <- tapply(re.oecd$pc, re.oecd$wbcode, geometric.mean)
## a trend of productivity growth of OECD countries
pc.y <- tapply(re.oecd$pc, re.oecd$year, geometric.mean)
## efficiency change for each country
ec.c <- tapply(re.oecd$ec, re.oecd$wbcode, geometric.mean)
## a trend of efficiency change of OECD countries
ec.y <- tapply(re.oecd$ec, re.oecd$year, geometric.mean)
```
<span id="page-14-1"></span>

fdh *Linear Programming for the Free Disposable Hull*

#### Description

Solve input(output)-oriented FDH

#### Usage

```
fdh(base = NULL, frontier = NULL, noutput = 1, orientation=1)
```
#### Arguments

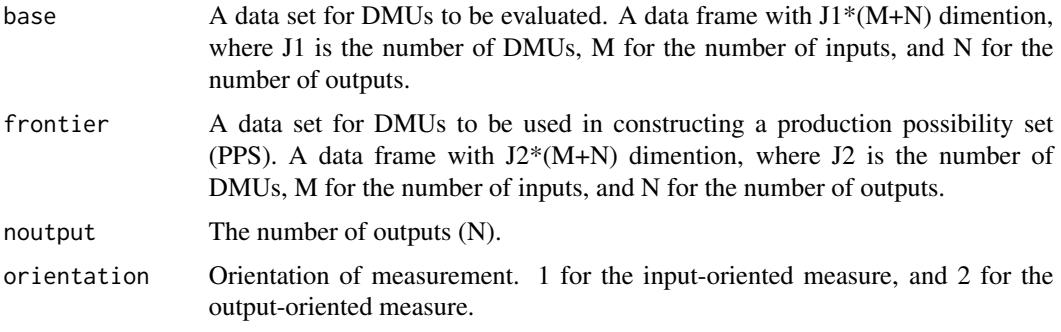

# Details

The input (output) -oriented FDH is calculated.

#### Value

A data frame of J1\*1 dimention which shows efficiency scores.

#### Author(s)

Dong-hyun Oh, <oh.donghyun77@gmail.com>

# References

Cooper, W., Seiford, L. and Tone, K. (2007). *Data envelopment analysis: a comprehensive text with models, applications, references and DEA-solver software* (2nd ed.). Springer Verlag, New York.

Lee, J. and Oh, D. (forthcoming). *Efficiency Analysis: Data Envelopment Analysis*. Press (in Korean).

# See Also

[dea](#page-6-1), [orderm](#page-18-1)

#### Examples

```
## input-oriented FDH with 1 input and 1 output.
tab7.1.dat < - data frame(y = c(1, 2, 4, 6, 7, 9, 9),x = c(3, 2, 6, 4, 8, 8, 10)(re \leq fdh(tab7.1.dat, noutput = 1, orientation = 1))
## input-oriented FDH with 2 input and 1 output.
tab7.10.dat < - data frame(y = c(1, 1, 1, 1, 1, 1),x1 = c(2, 3, 6, 3, 6, 6),
                              x2 = c(5, 3, 1, 8, 4, 2)(re <-fdh(tab7.10.dat, noutput = 1, orientation = 1))
```
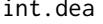

Linear Programming for the Data Envelopment Analysis with Integer*valued Inputs.*

#### Description

Solve input-oriented DEA under the CRS

```
int.dea(base = NULL, frontier = NULL, noutput = 1, intinput = 1,orientation=1, epsilon = 1e-06)
```
<span id="page-15-0"></span>

#### <span id="page-16-0"></span>int.dea that is a state of the state of the state of the state of the state of the state of the state of the state of the state of the state of the state of the state of the state of the state of the state of the state of

#### Arguments

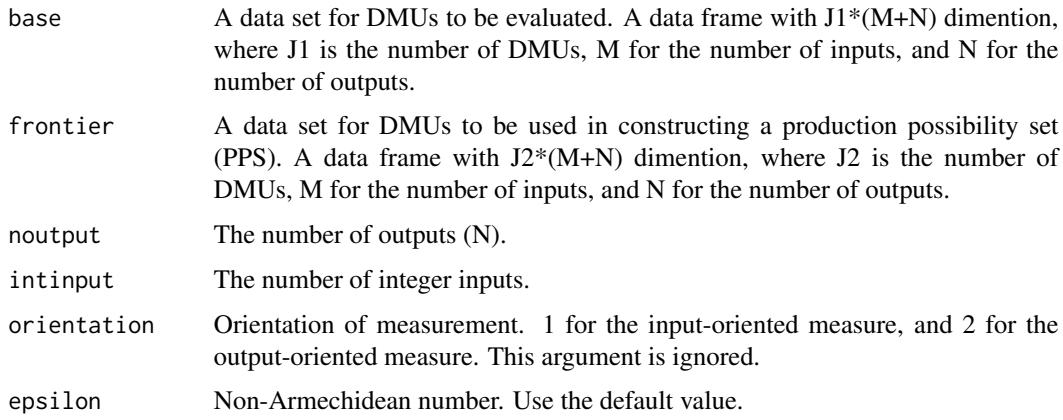

#### Details

The input-oriented IDEA under the CRS assumption is calcualted. See Kuosmanen and Matin (2009).

# Value

A data frame of  $J1*(1+J1+N+M+Q+Q)$ , which shows efficiency scores, optimal weightes, optimal slacks for outputs and inputs, optiaml slacks for integer-valued inputs, and optimal integer inputs.

# Author(s)

Dong-hyun Oh, <oh.donghyun77@gmail.com>

# References

Kuomanen, T. and Matin, R. (2009). Theory of integer-valued data envelopment analysis. *European Journal of Operational Research* 192(2):658-667

Lee, J. and Oh, D. (forthcoming). *Efficiency Analysis: Data Envelopment Analysis*. Press (in Korean).

# See Also

[dea](#page-6-1)

#### Examples

```
int.dat <- data.frame(y = c(1, 1, 1, 1, 1),
                    x1 = c(2, 7, 3, 7, 9),
                     x2 = c(4, 1, 4, 2, 4)int.dea(int.dat, noutput = 1, intinput = 1)
```
# Description

Solve LP with free variables

# Usage

```
lp2(direction = "min", objective.in, const.mat, const.dir,
    const.rhs, free.var = NULL)
```
# Arguments

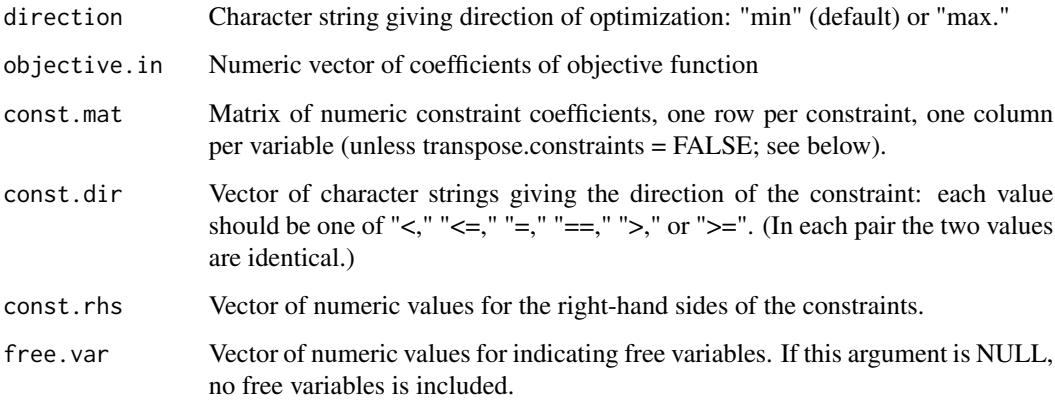

# Details

lp2 extends lpSolve::lp() to incorporate free variables easily.

# Value

An lp object. See 'lp.object' for details.

# Author(s)

Dong-hyun Oh, <oh.donghyun77@gmail.com>

# See Also

[lp](#page-0-0)

<span id="page-17-0"></span>

#### <span id="page-18-0"></span>orderm and the contract of the contract of the contract of the contract of the contract of the contract of the contract of the contract of the contract of the contract of the contract of the contract of the contract of the

# Examples

```
# Set up problem: maximize
# x1 + 9 x2 + x3 subject to
# x1 + 2 x2 + 3 x3 \le 9# 3 x1 + 2 x2 + 2 x3 <= 15
#
f.obj <- c(1, 9, 3)f.con <- matrix (c(1, 2, 3, 3, 2, 2), nrow=2, byrow=TRUE)
f.dir <- c("<=", "<=")
f.rhs <- c(9, 15)
#
# Now run.
#
lp2("max", f.obj, f.con, f.dir, f.rhs)
lp2("max", f.obj, f.con, f.dir, f.rhs, free.var = <math>c(0, 1, 0)</math>)
```
orderm *Efficiency Measures with the order-m Method.*

# Description

Calculate order-m efficiency scores

#### Usage

```
orderm(base = NULL, frontier = NULL, noutput = 1, orientation=1, M = 25, B = 500)
```
# Arguments

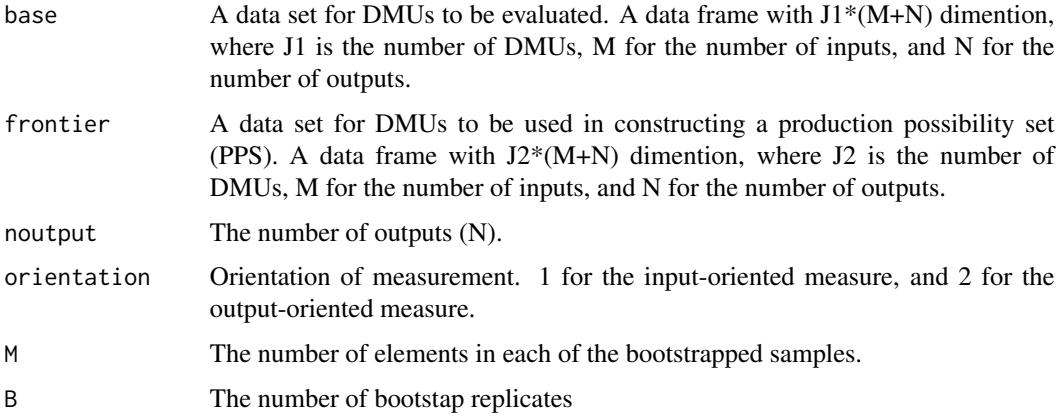

# Details

See Simar (2003).

# <span id="page-19-0"></span>Value

A data frame with J1\*1 dimention, which shows efficiency scores.

# Author(s)

Dong-hyun Oh, <oh.donghyun77@gmail.com>

# References

Lee, J. and Oh, D. (forthcoming). *Efficiency Analysis: Data Envelopment Analysis*. Press (in Korean).

Simar, L. (2003). Detecting outliers in frontier models: A simple approach. *Journal of Productivity Analysis*, 20(3):391-424.

# See Also

[fdh](#page-14-1)

# Examples

```
x \le - abs(runif(200, min = 0.1, max = 4))
y <- 3*x*abs(rnorm(200))
dat.orderm \leq data.frame(y = y, x = x)
dat.orderm.out <- rbind(dat.orderm, c(4, 0.1)) ## add one outlier.
(eff \leq orderm(dat.orderm.out, noutput = 1, M = 25, B = 20))
```

```
revenue.dea Linear Programming for Revenue Maximization
```
# Description

Solve the Revenue Maximization Probem with Given Output Prices

# Usage

```
revenue.dea(base = NULL, frontier = NULL, noutput = 1, output price = NULL)
```
# Arguments

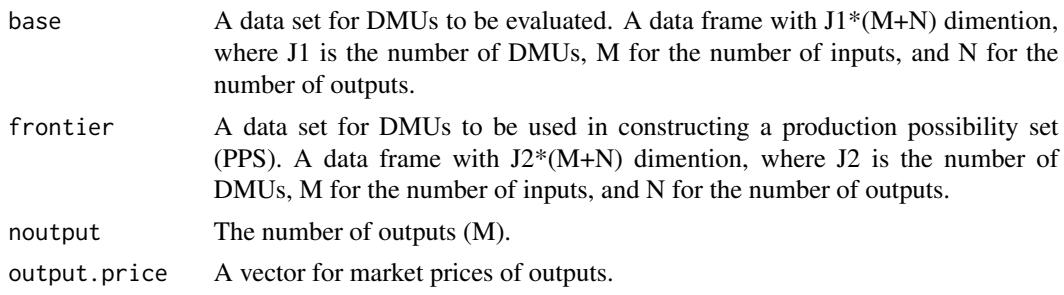

#### <span id="page-20-0"></span>sbm.tone 21

# Details

The revenue maximization problem under the CRS assumption is calculated. See Cooper et al. (2007).

#### Value

A data frame with  $J1*(N+6)$ , which has optimal N output factors, maximized revenue when overally efficient, maximized revenue when technically-efficient, revealed revenue, overall efficiency, allocative efficiency, and technical efficiency.

#### Author(s)

Dong-hyun Oh, <oh.donghyun77@gmail.com>

#### References

Cooper, W., Seiford, L. and Tone, K. (2007). *Data envelopment analysis: a comprehensive text with models, applications, references and DEA-solver software* (2nd ed.). Springer Verlag, New York.

Lee, J. and Oh, D. (forthcoming). *Efficiency Analysis: Data Envelopment Analysis*. Press (in Korean).

#### See Also

[cost.dea](#page-4-1)

#### Examples

```
tab8.3 < - data.frame(y1 = c(1, 3, 6, 6, 3, 9),
                          y2 = c(6, 6, 3, 5, 4, 1),x = c(1, 1, 1, 1, 1, 1))tab8.3.p.s.f \leq c(p1 = 2, p2 = 2)(ex8.3 \leq revenue.dea(base = tab8.3,
                    noutput = 2, output.print = table3.pys.f)
```
<span id="page-20-1"></span>sbm.tone *Linear Programming for the Slacks-based Model under the CRS*

#### Description

Solve Slacks-based Model under the CRS (Tone, 2001)

```
sbm.tone(base= NULL, frontier = NULL, noutput = 1)
```
<span id="page-21-0"></span>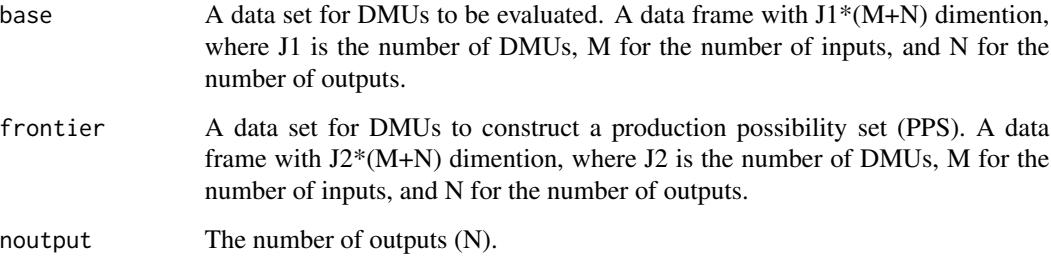

# Details

The SBM under the CRS assumption is calculated. See Tone (2001).

#### Value

A data frame with (1+J1+M+N), which shows efficiency scores, optimal weights, and optiaml input and output slacks.

#### Author(s)

Dong-hyun Oh, <oh.donghyun77@gmail.com>

#### References

Cooper, W., Seiford, L. and Tone, K. (2007). *Data envelopment analysis: a comprehensive text with models, applications, references and DEA-solver software* (2nd ed.). Springer Verlag, New York.

Lee, J. and Oh, D. (forthcoming). *Efficiency Analysis: Data Envelopment Analysis*. Press (in Korean).

Tone, K. (2001). A slacks-based measure of efficiency in data envelopment analysis. *European Journal of Operational Research*, 130(3):498-509.

#### See Also

[sbm.vrs](#page-22-1)

# Examples

```
tab7.6.dat <- data.frame(y = c(1, 1, 1, 1, 1, 1),
                              x1 = c(1, 3, 6, 2, 5, 9),
                               x2 = c(4, 1, 1, 8, 5, 2)(re \leftarrow sbm.tone(tab7.6.dat, noutput = 1))
```
<span id="page-22-1"></span><span id="page-22-0"></span>

#### Description

Solve Slacks-based Model under the VRS (Tone, 2001)

# Usage

```
sbm.vrs(base= NULL, frontier = NULL, noutput = 1)
```
#### Arguments

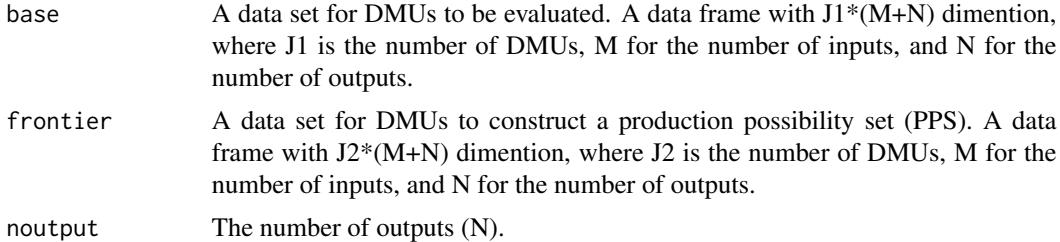

#### Details

The SBM under the VRS assumption is calculated. See Tone (2001).

#### Value

A data frame with (1+J1+M+N), which shows efficiency scores, optimal weights, and optiaml input and output slacks.

# Author(s)

Dong-hyun Oh, <oh.donghyun77@gmail.com>

#### References

Cooper, W., Seiford, L. and Tone, K. (2007). *Data envelopment analysis: a comprehensive text with models, applications, references and DEA-solver software* (2nd ed.). Springer Verlag, New York.

Lee, J. and Oh, D. (forthcoming). *Efficiency Analysis: Data Envelopment Analysis*. Press (in Korean).

Tone, K. (2001). A slacks-based measure of efficiency in data envelopment analysis. *European Journal of Operational Research*, 130(3):498-509.

# See Also

[sbm.tone](#page-20-1)

# Examples

 $tab7.6. dat$  <- data.frame(y = c(1, 1, 1, 1, 1, 1),  $x1 = c(1, 3, 6, 2, 5, 9)$ ,  $x2 = c(4, 1, 1, 8, 5, 2)$ (re <- sbm.vrs(tab7.6.dat, noutput = 1))

# <span id="page-24-0"></span>Index

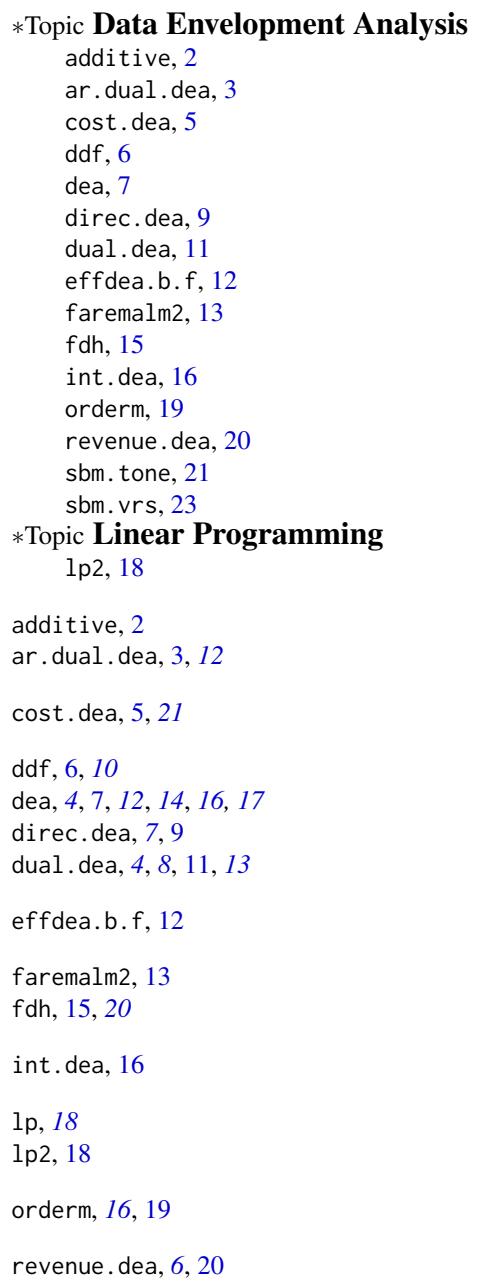

sbm.tone, *[3](#page-2-0)*, [21,](#page-20-0) *[23](#page-22-0)* sbm.vrs, *[3](#page-2-0)*, *[22](#page-21-0)*, [23](#page-22-0)